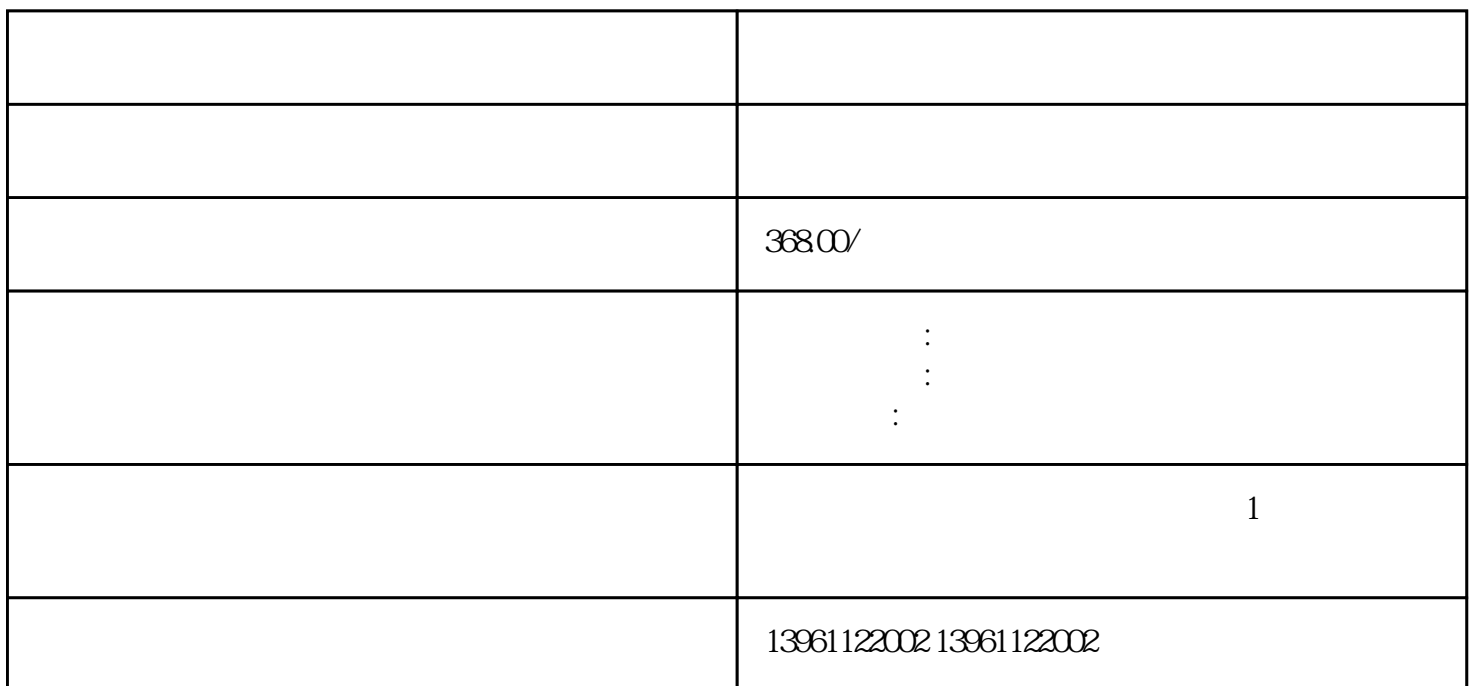

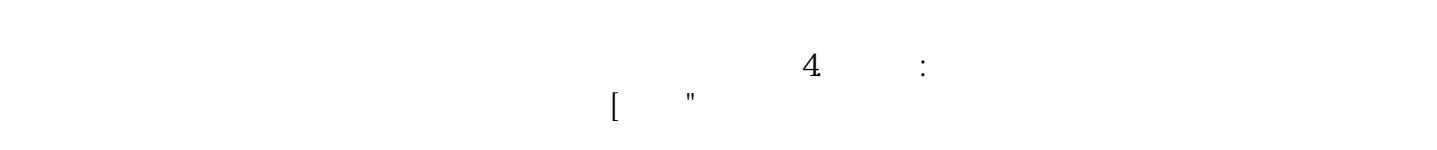

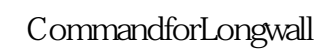

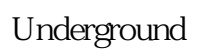

 $1$  $\sim$  2  $\frac{3}{\pi}$ 

 $4$  $5$ 

 $\begin{array}{ll} \text{Command for}\\ \end{array}$ 

 $6\,$  $7$ 

KUKACoaster  $1$  $2$  $3$  $4$  $5$  $6$ 要定期保养和清洁。 7、故障指示灯:查阅机器人的使用手册,查看是否有故障指示灯的相关信息。如 Fanuc KUKA M16iB/20T M-710iC/T SRMate200i R-2000B/200T, KUKA Jet (KR30jet KR60jet)  $\mathbb{R}^m$  , we can also denote the second second function  $\mathbb{R}^m$ KUKA ServoGun KUKA KUKA 驱动的点焊枪。KUKA的这个软件可以为工业机器人调节焊枪的开口宽度。当然,还有一些软件可以其  $\rm KUKA$  seamT??ech  $\text{TouchSense} \qquad \qquad \text{KUKARobotics}$ 序都能够提高生产力任何生产线,同时节省制造商的和金钱,并增加生产线的正常运行。使用Motoman

工油漆工可能会出现皮肤问题,呼吸问题和可能导致和中枢神经系统损害的大脑问题--所有这些都是因

 $\tt KUKA$ 

衡器进行润滑,或检查以确保这些区域已经润滑良好,这是您的员工可能会完成的任务,-电池更换:测 试内存和APC电池。 宏升机器人电箱维修触摸屏维修保养上门速度快 第三手有什么帮助?根据总裁Keith

wanner "wanted the state of the state of the state of the state of the state of the state of the state of the state of the state of the state of the state of the state of the state of the state of the state of the state of

" Wanner .

完成,同时避免了整条生产线自动化的成本——这对公司来说可能不可行。随着公司发现越来越多的协  $KR500L340-3$ 

,使用工业机器人和工作单元进行切割。 这些都是重要的选择。安全包开始发挥作用——这确实是工业

 $\gamma$  and the contract of the term  $\gamma$  and the term  $\gamma$ 

专业人士的任务的一个很好的例子,小型电气维护应更频繁地进行,-润滑:根据手册对接头,衬套和平

PickingRobots KUKARobotics 100<br>KUKA

 $KUKA$  $\rm KUKA$ 4 qdkjqh